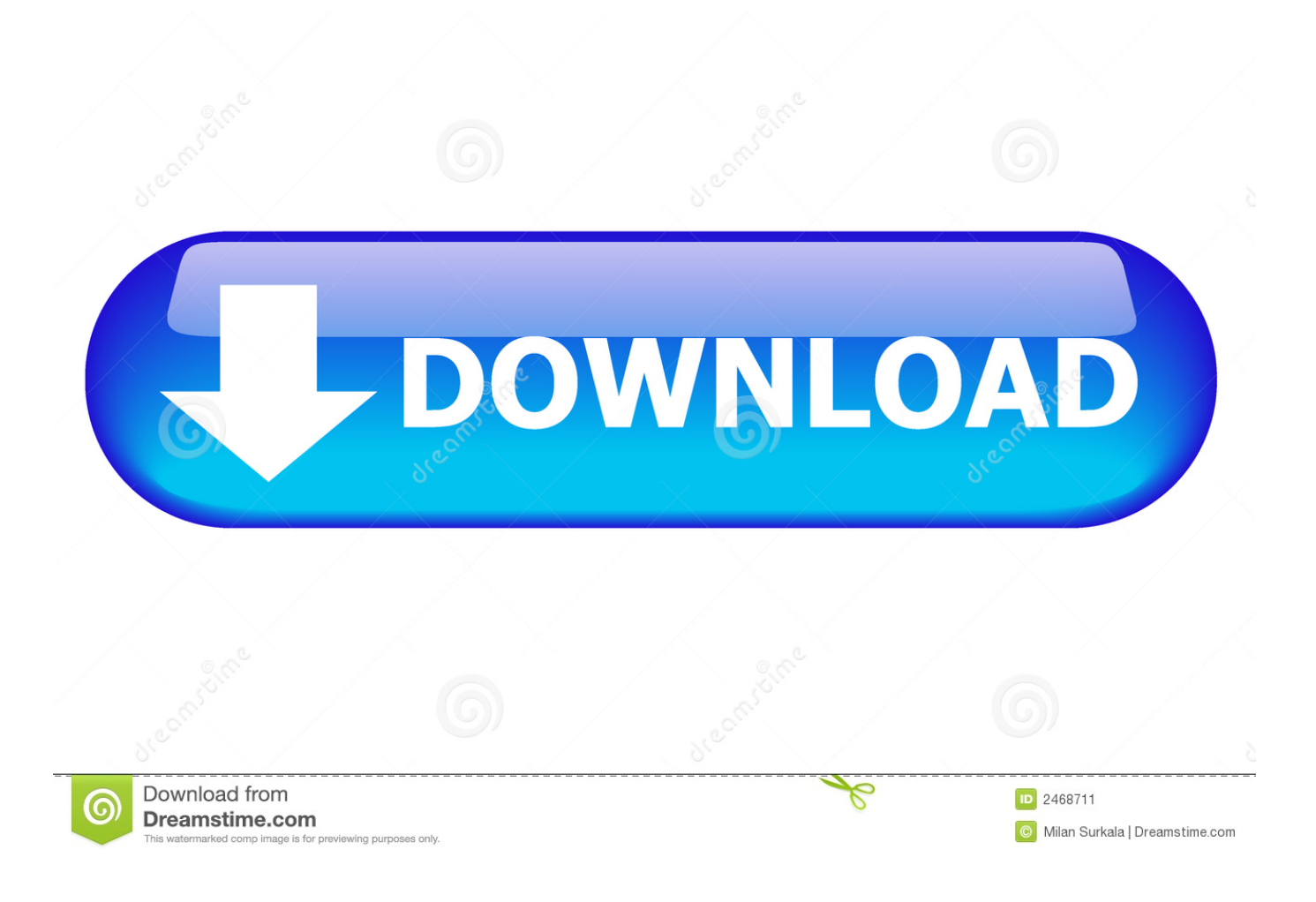

[Infrastructure Map Server 2011 Scaricare Codice Di Attivazione 64 Bits IT](https://tiurll.com/1qv9q8)

[ERROR\\_GETTING\\_IMAGES-1](https://tiurll.com/1qv9q8)

[Infrastructure Map Server 2011 Scaricare Codice Di Attivazione 64 Bits IT](https://tiurll.com/1qv9q8)

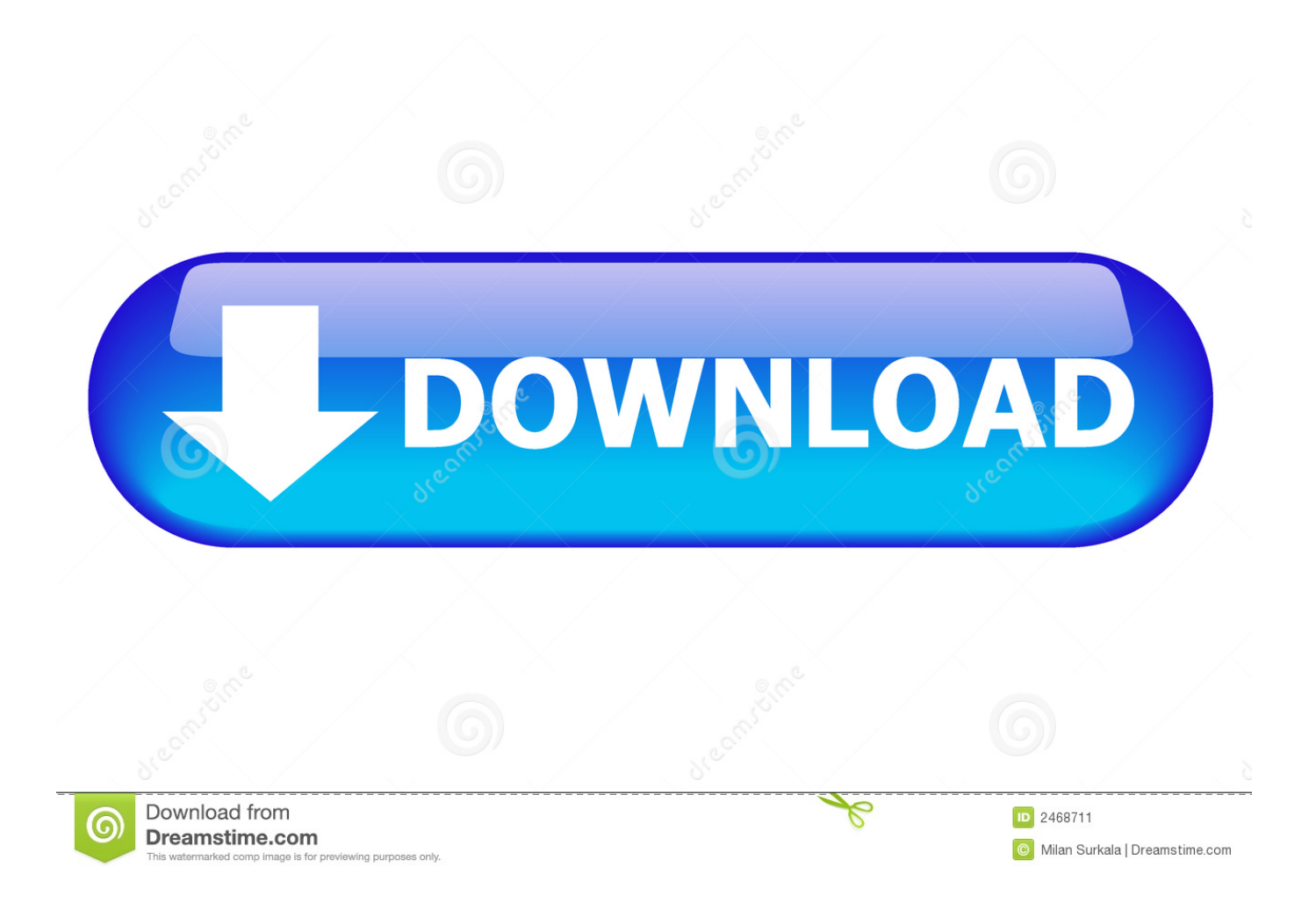

Scribd è il più grande sito di social reading e publishing al mondo. ... Scarica in formato TXT, PDF, TXT o leggi online su Scribd ... start XFORCE Keygen 32bits version or 64bits version 8.Click on Mem ... attivazione con un metodo non in linea" ... 877I1 Autodesk Infrastructure Map Server 5 Activations 2017. Download a free Infrastructure Map Server trial, for delivering and sharing CAD, GIS ... Faça o download da versão gratuita de avaliação válida por 30 dias.. Autodesk Infrastructure Map Server 2017 supports only 64-bit operating systems. The following tables outline the hardware and software requirements on a 64-bit environment. ... Media, Download and Installation from DVD.. As of January 7, 2018, Autodesk has discontinued the sale of new subscriptions of Autodesk Infrastructure Map Server (AIMS). From that date, new subscriptions .... Lug 04 2011 ... Se vuoi saperne di più su Infrastructure Map Server, puoi seguire un ... In entrambi i casi assicurati di scaricare la versione opportuna, a 32 o 64 bit, ... Desidero provare il prodotto per 30 giorni, e procedere all'attivazione ... in possesso di un numero seriale valido e di un codice prodotto.. Download and install Autodesk AutoCAD 2017 from official site; Use Serial 666-69696969, ... Autodesk Infrastructure Map Server 5 Activations 2018 877J1 ... Autodesk VRED Extension for PROSTEP OpenPDM 2018 A64J1 ... Civilax on Masterseries 2011 · Civilax on BS EN 40 Lighting columns · Civilax on ... a3e0dd23eb